#### **Start Date: 20 June 2023. Release End Date: 10 July 2023**

The following are the New features and enhancements as well as defects we resolved in Release 27

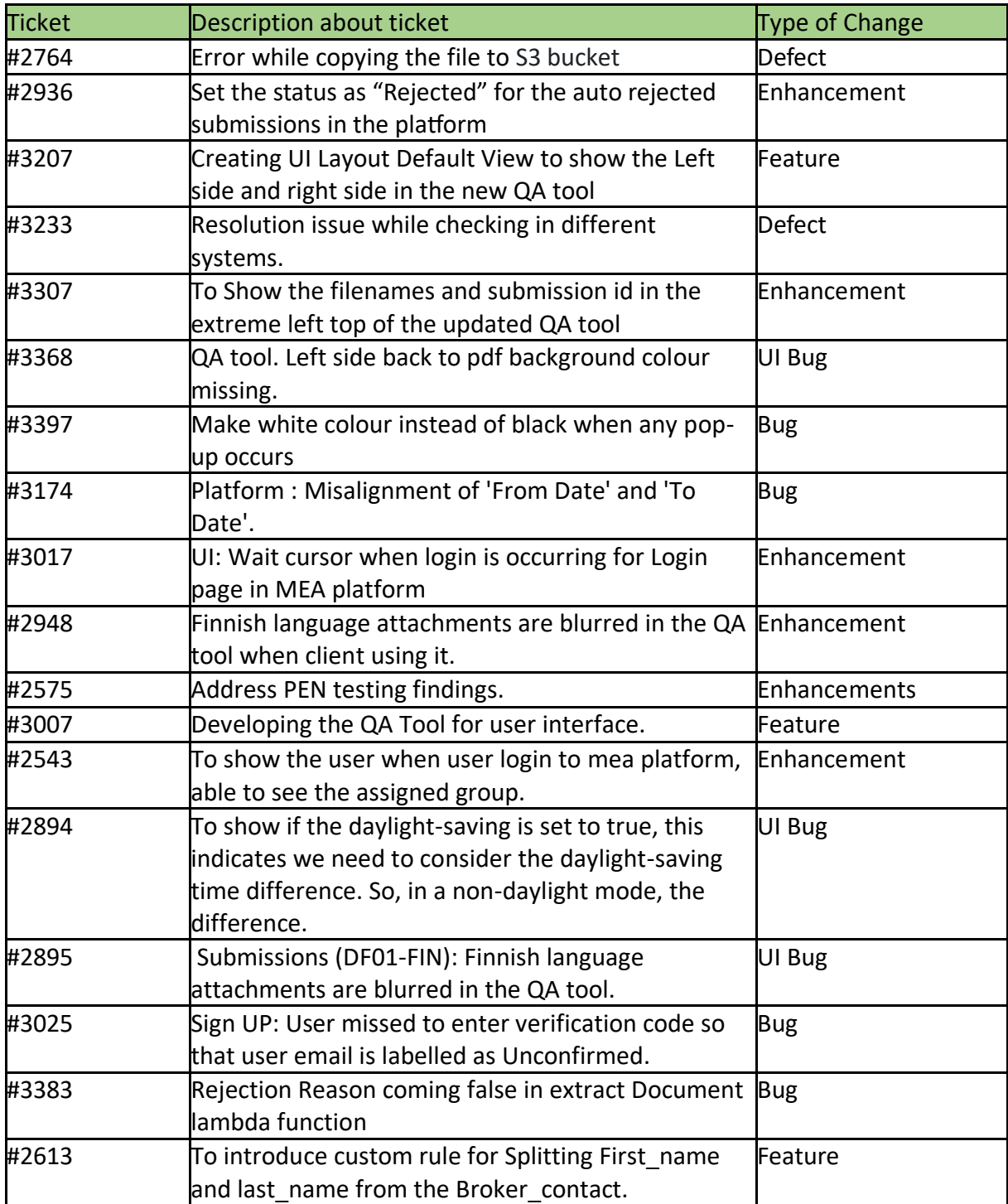

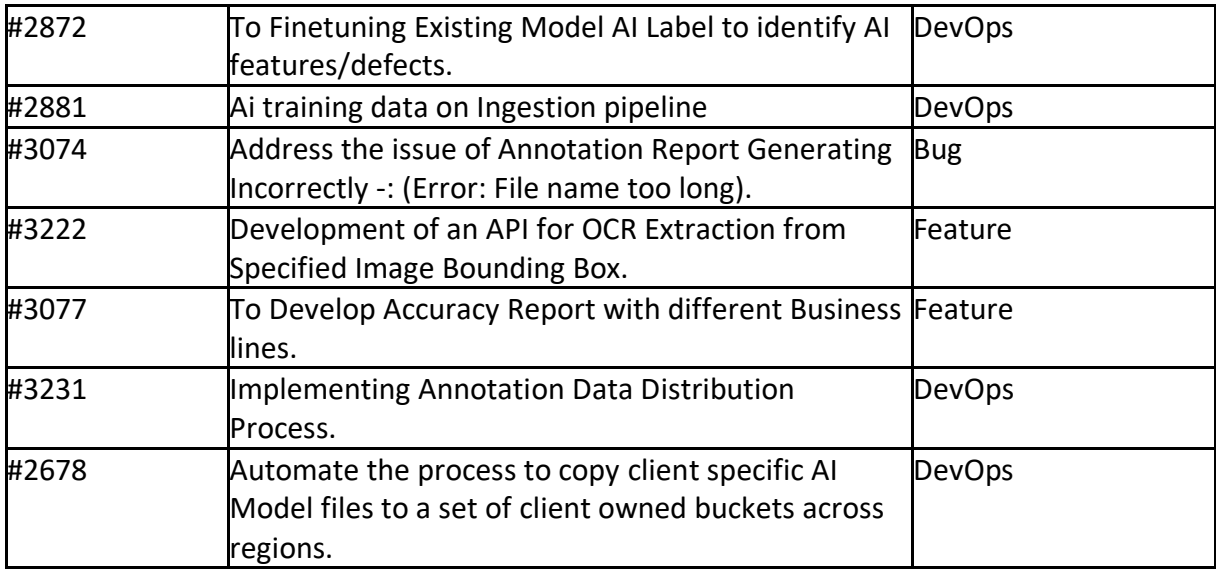

#### Release 28 & 29 Notes

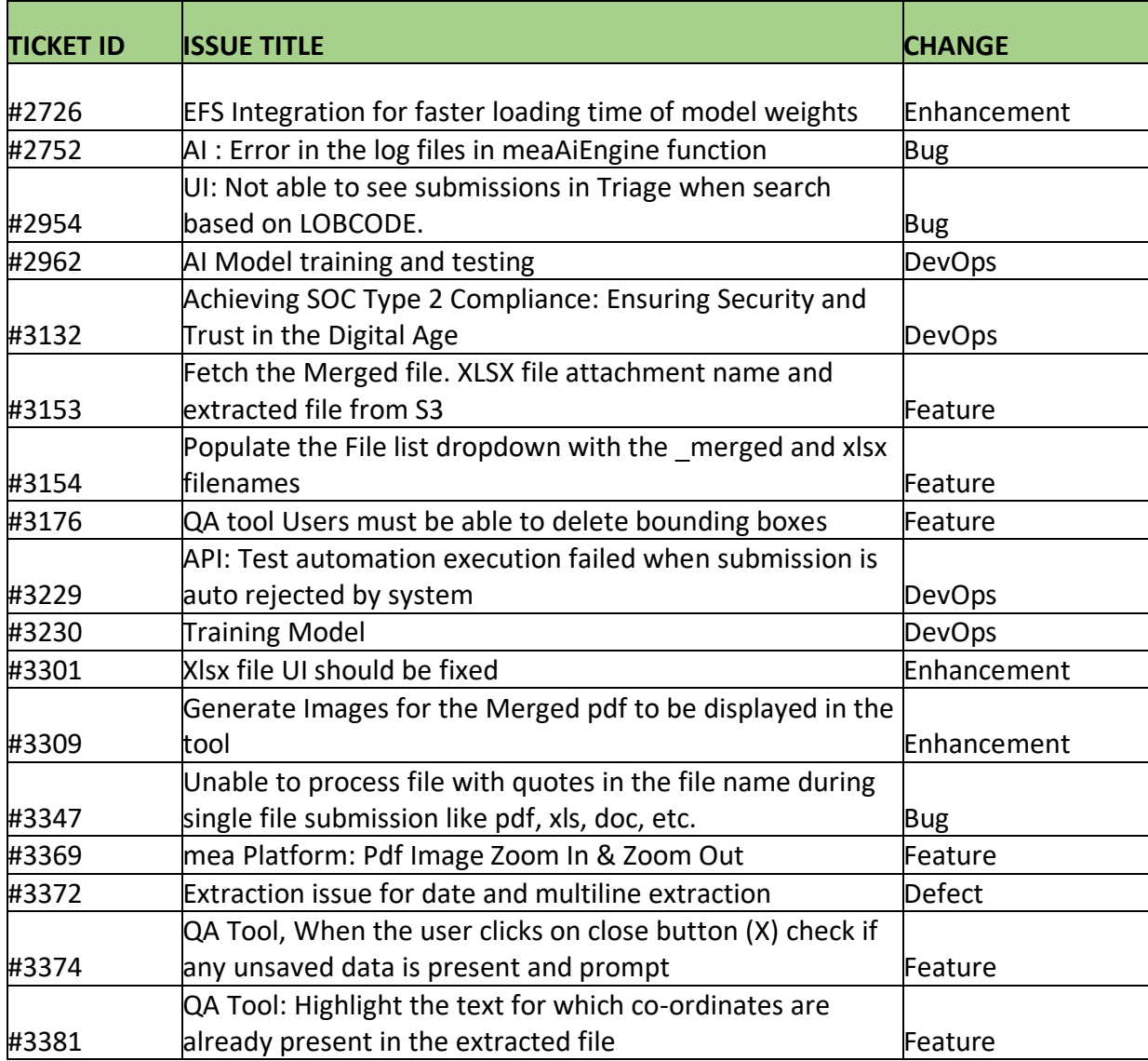

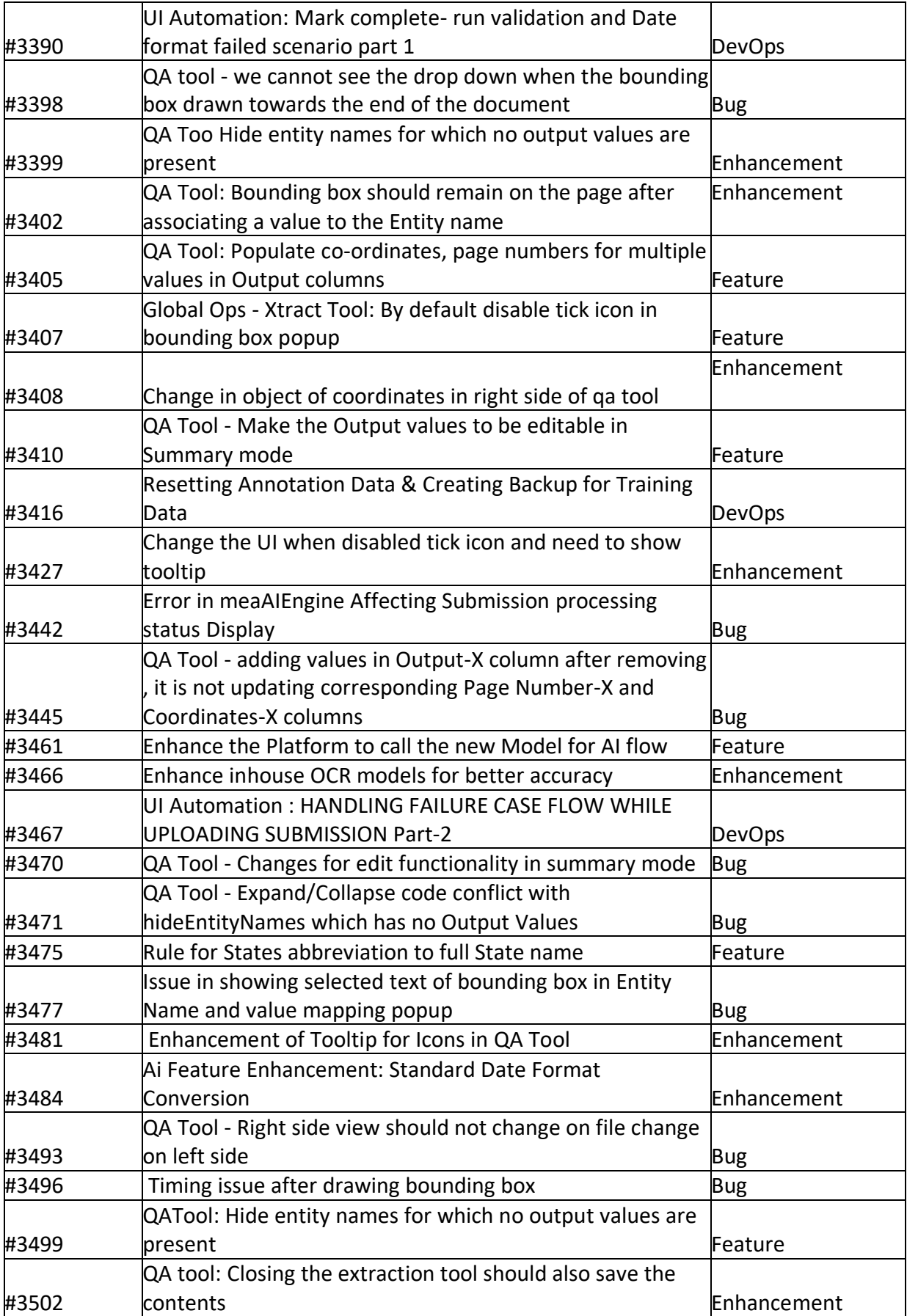

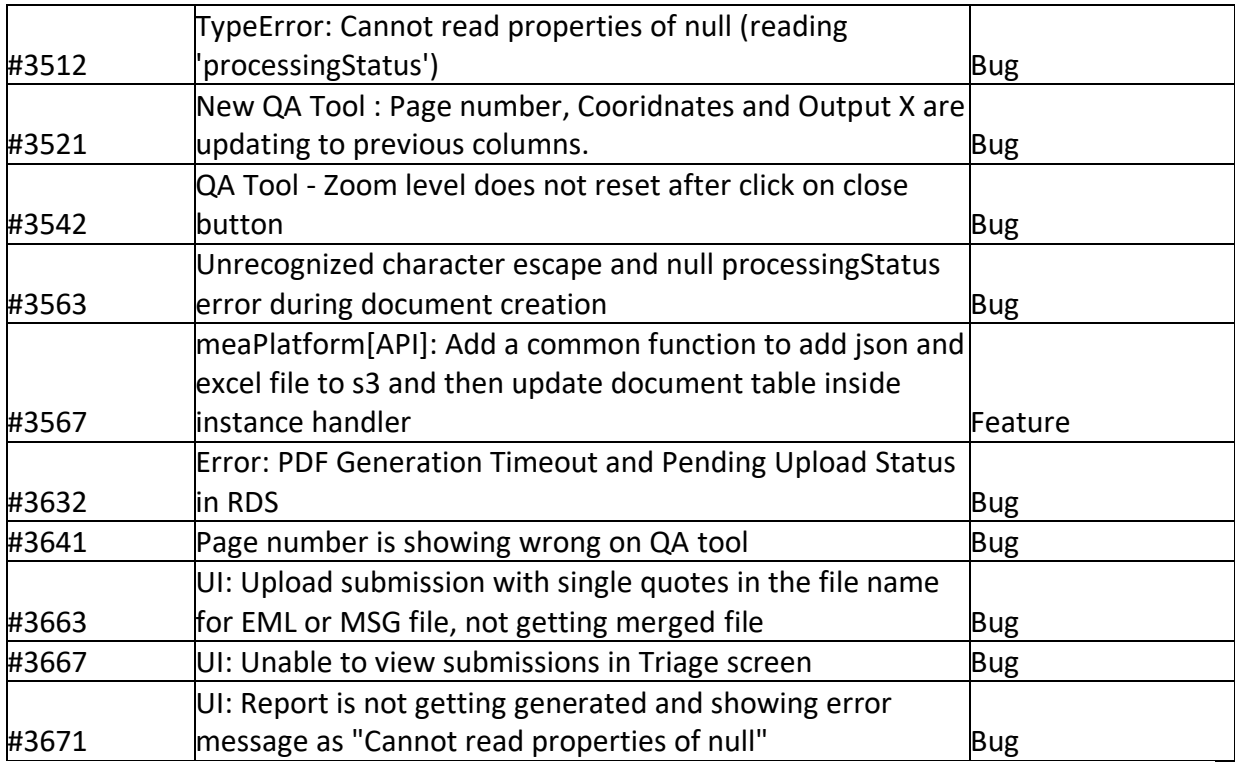

List of feature, enhancements, and Defects

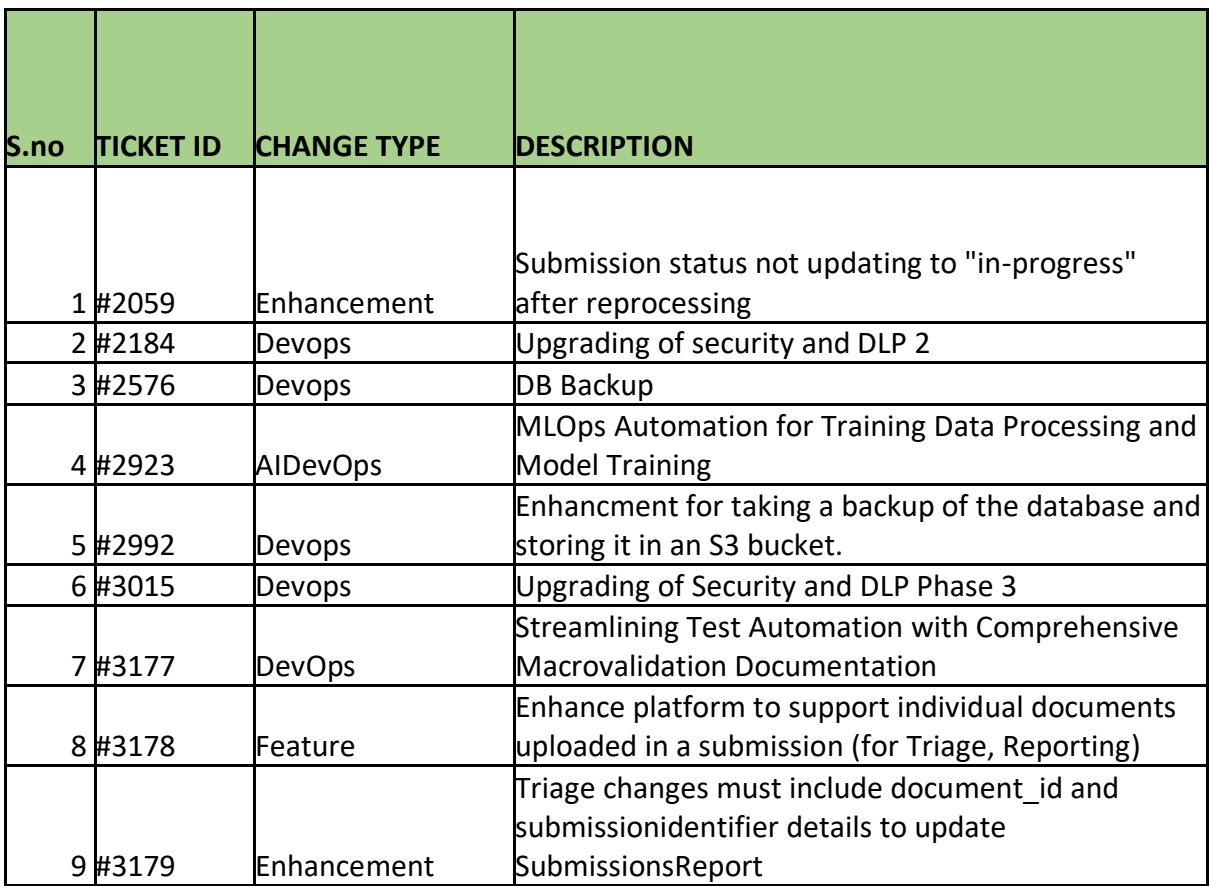

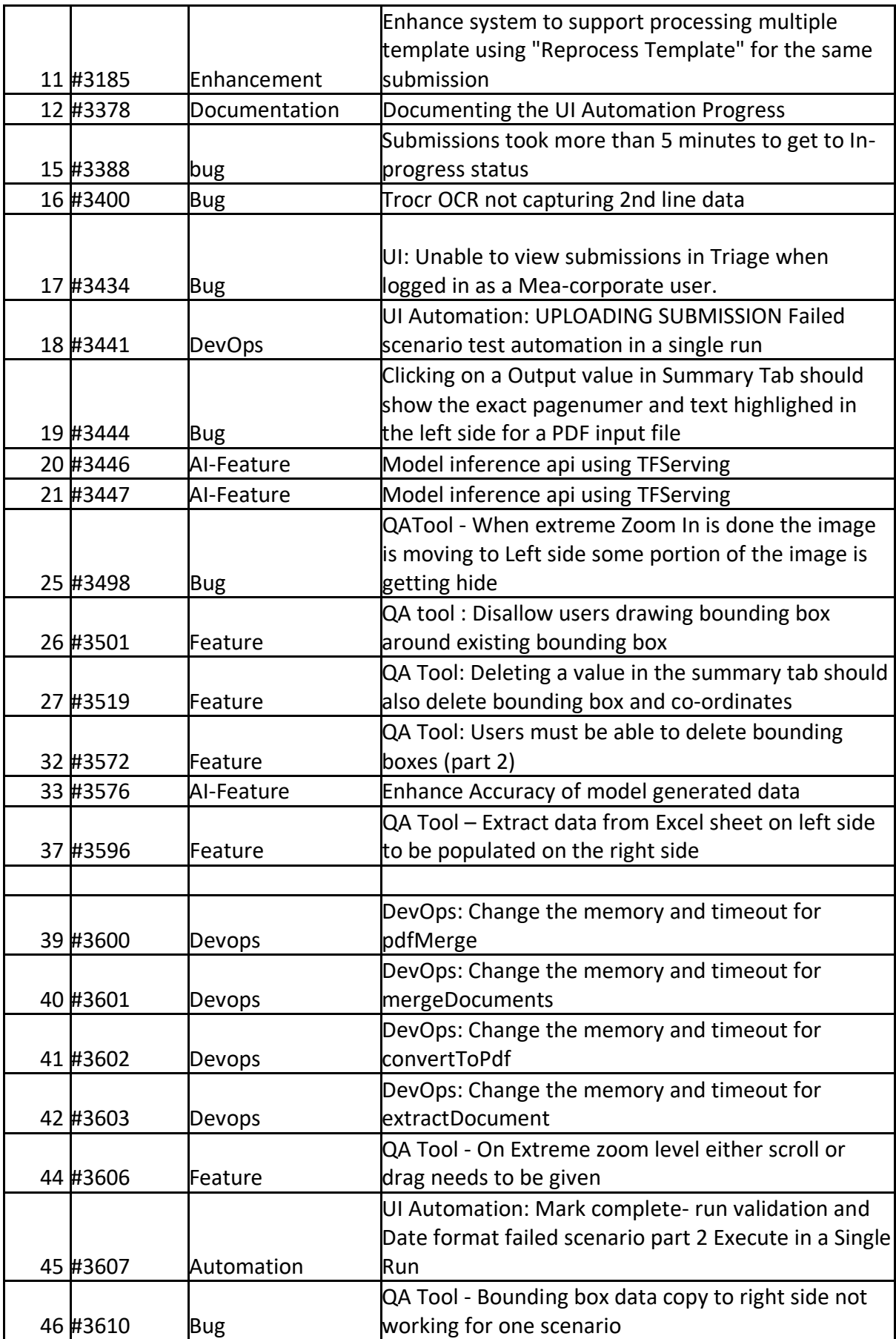

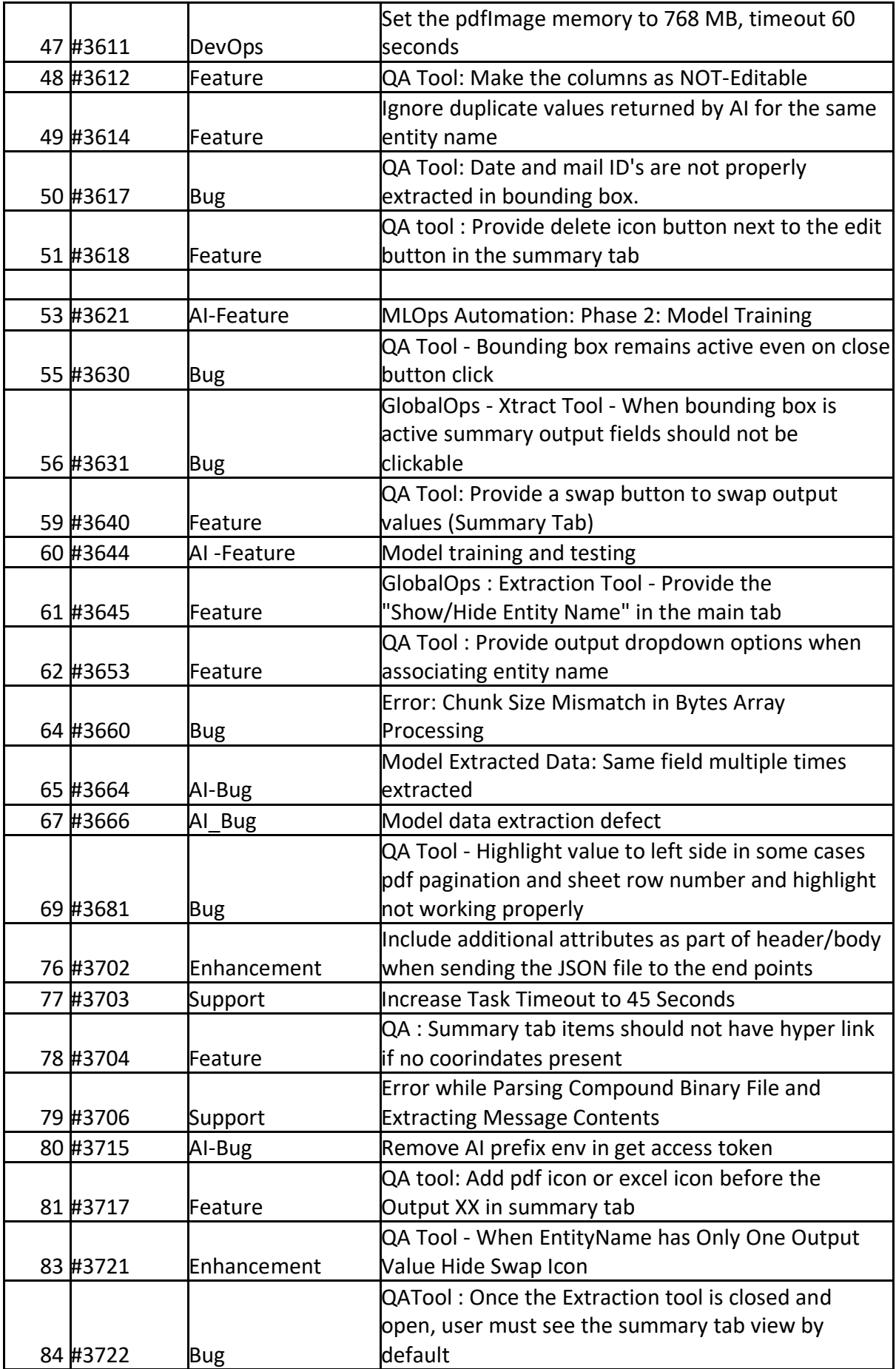

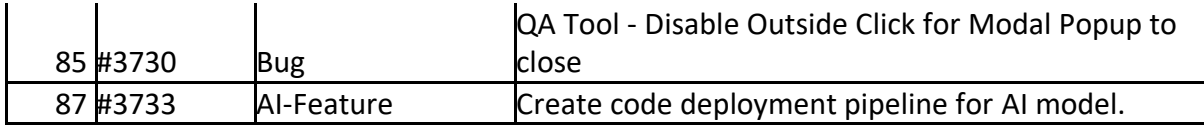

## **RELEASE 30**

Release Start Date: 3rd-AUGUST-2023 Release End Date: 31<sup>ST</sup> AUGUST-2023

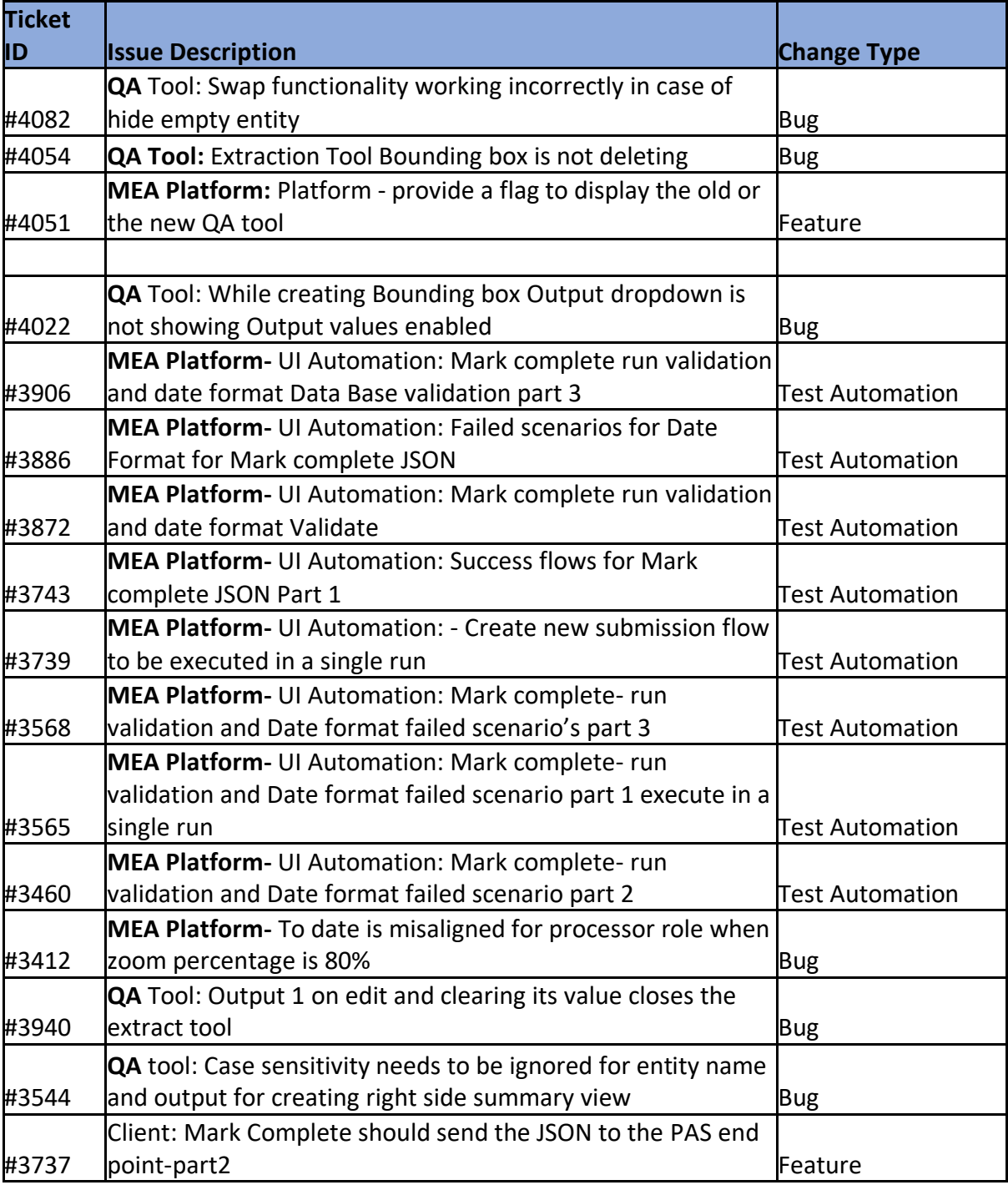

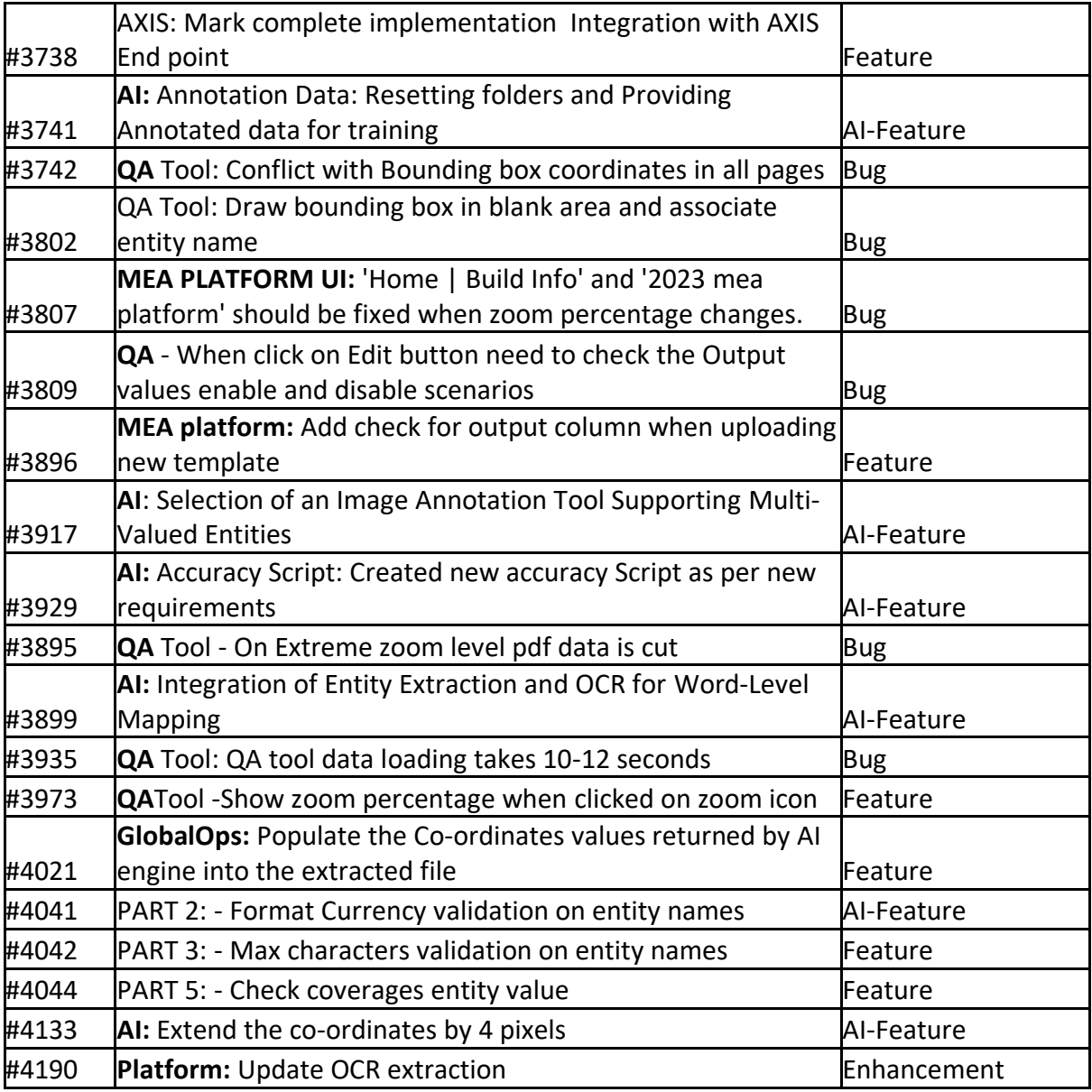

**Start Date: 18- August -2023 End Date: 20st -Sept-23**

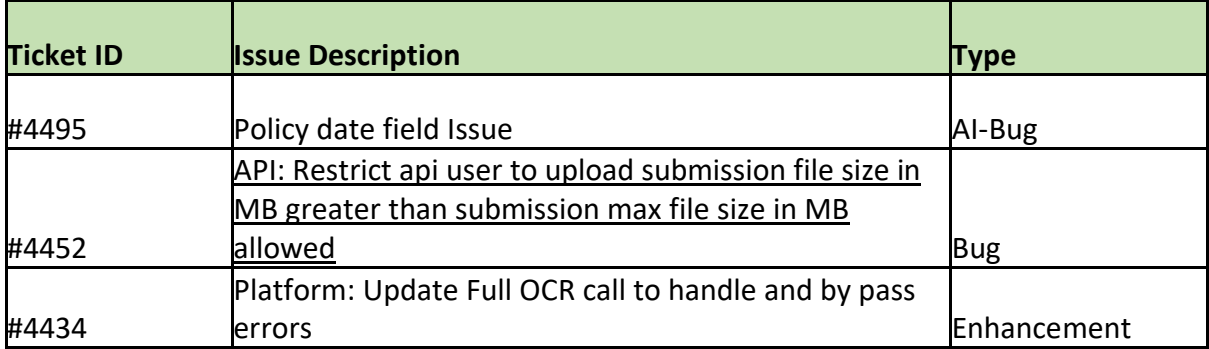

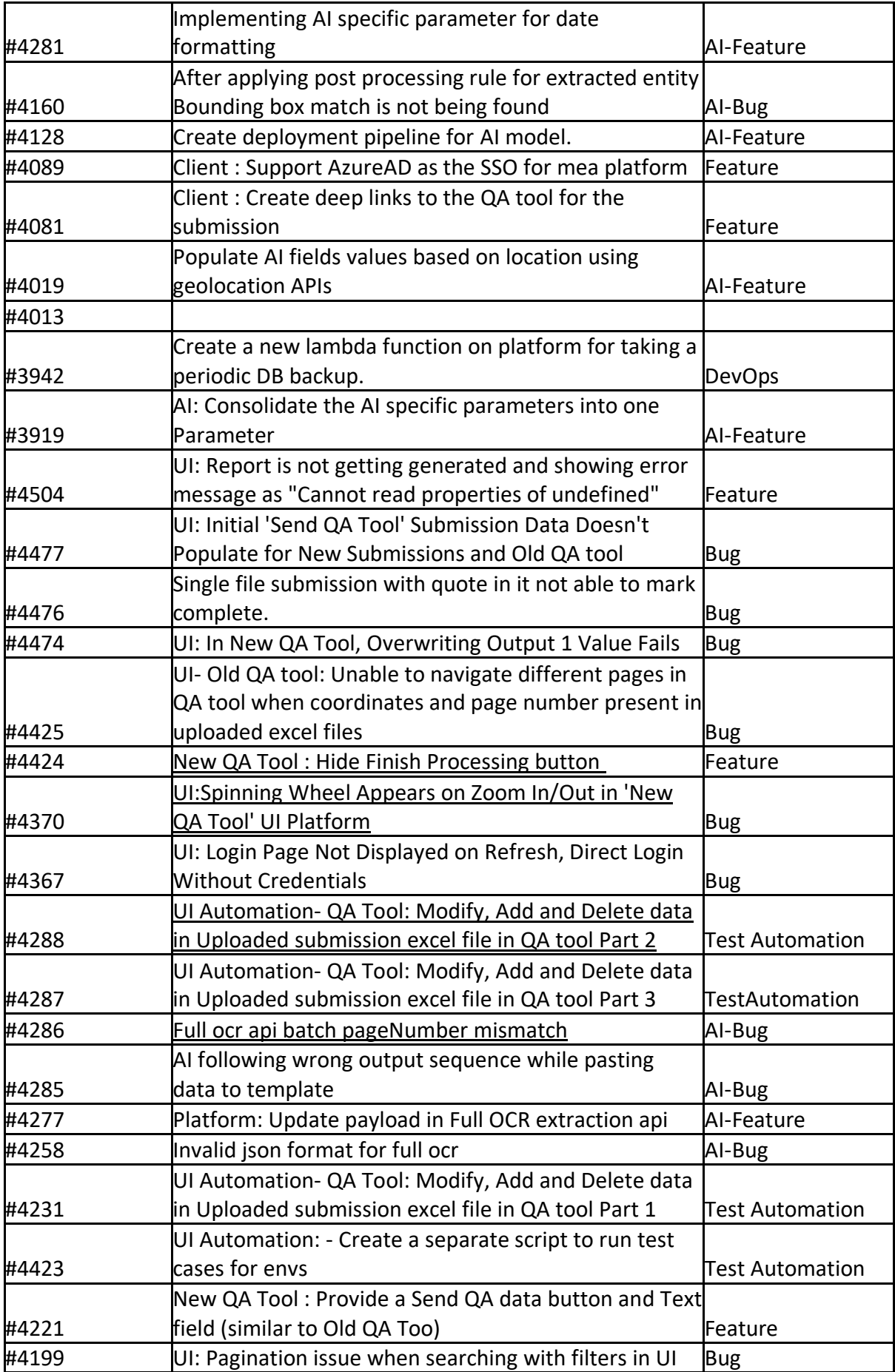

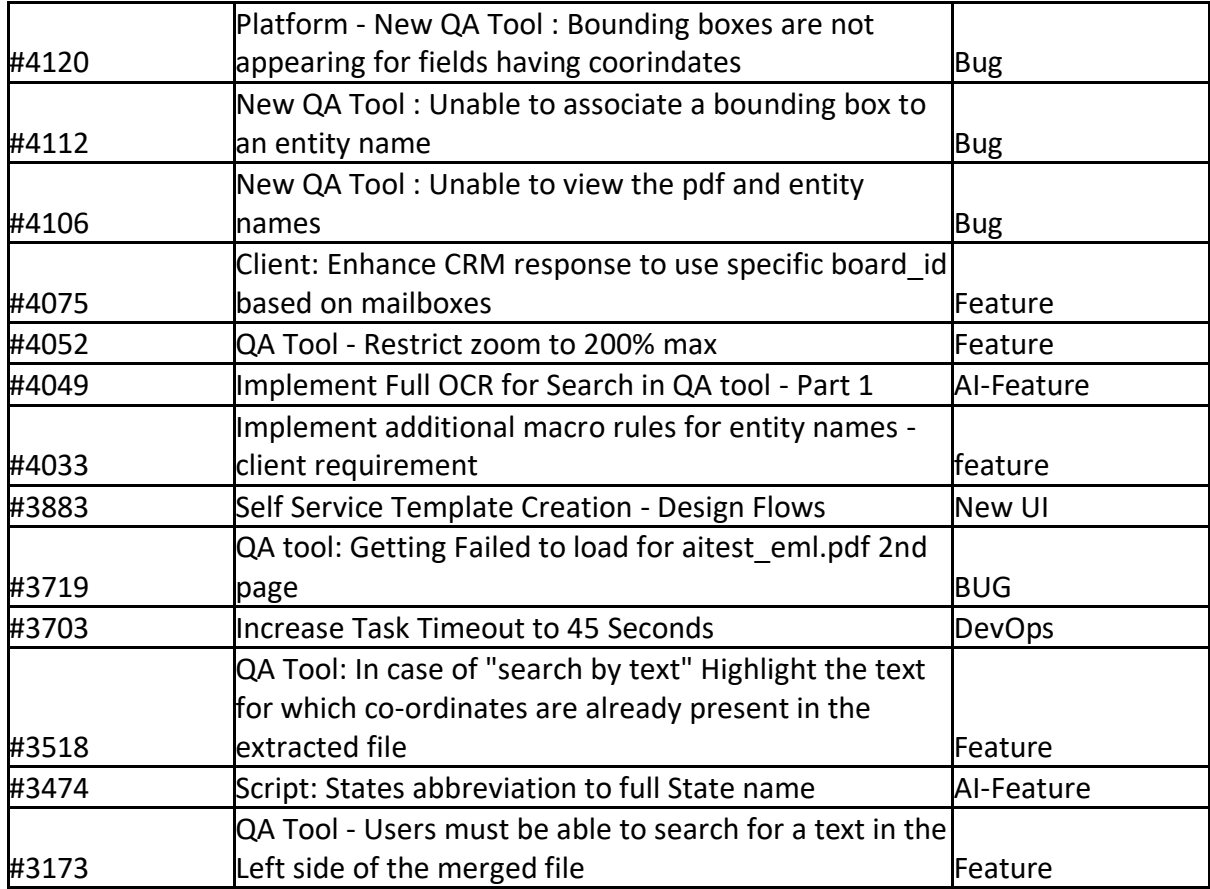

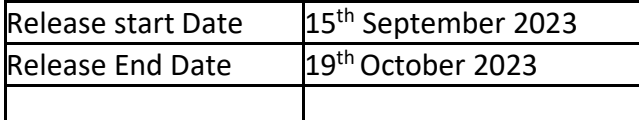

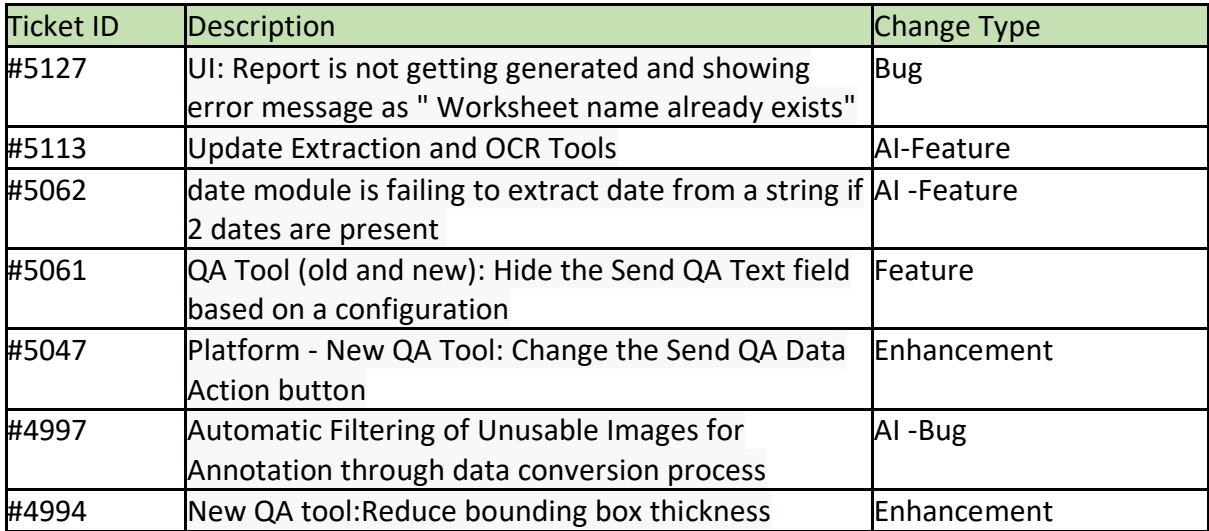

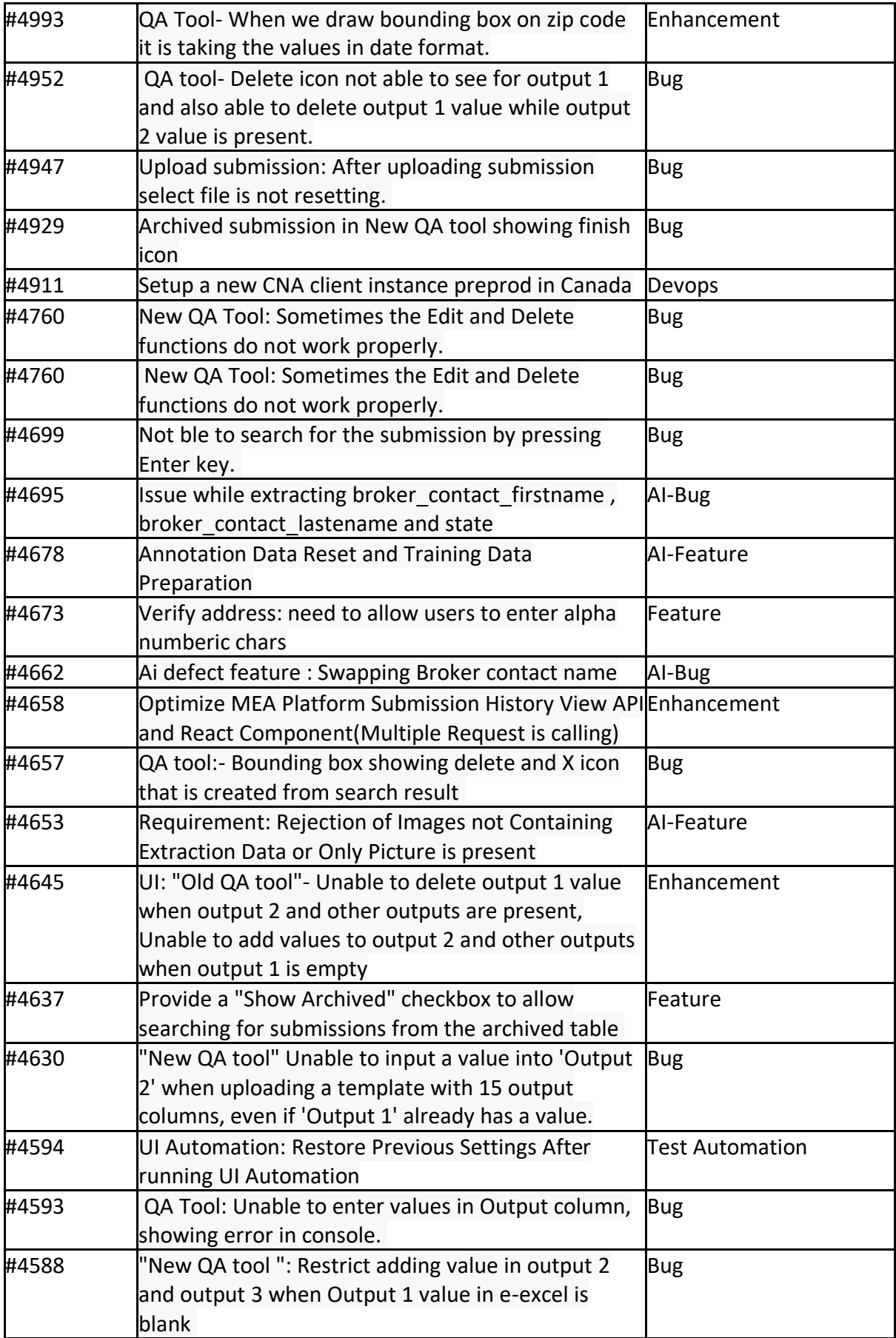

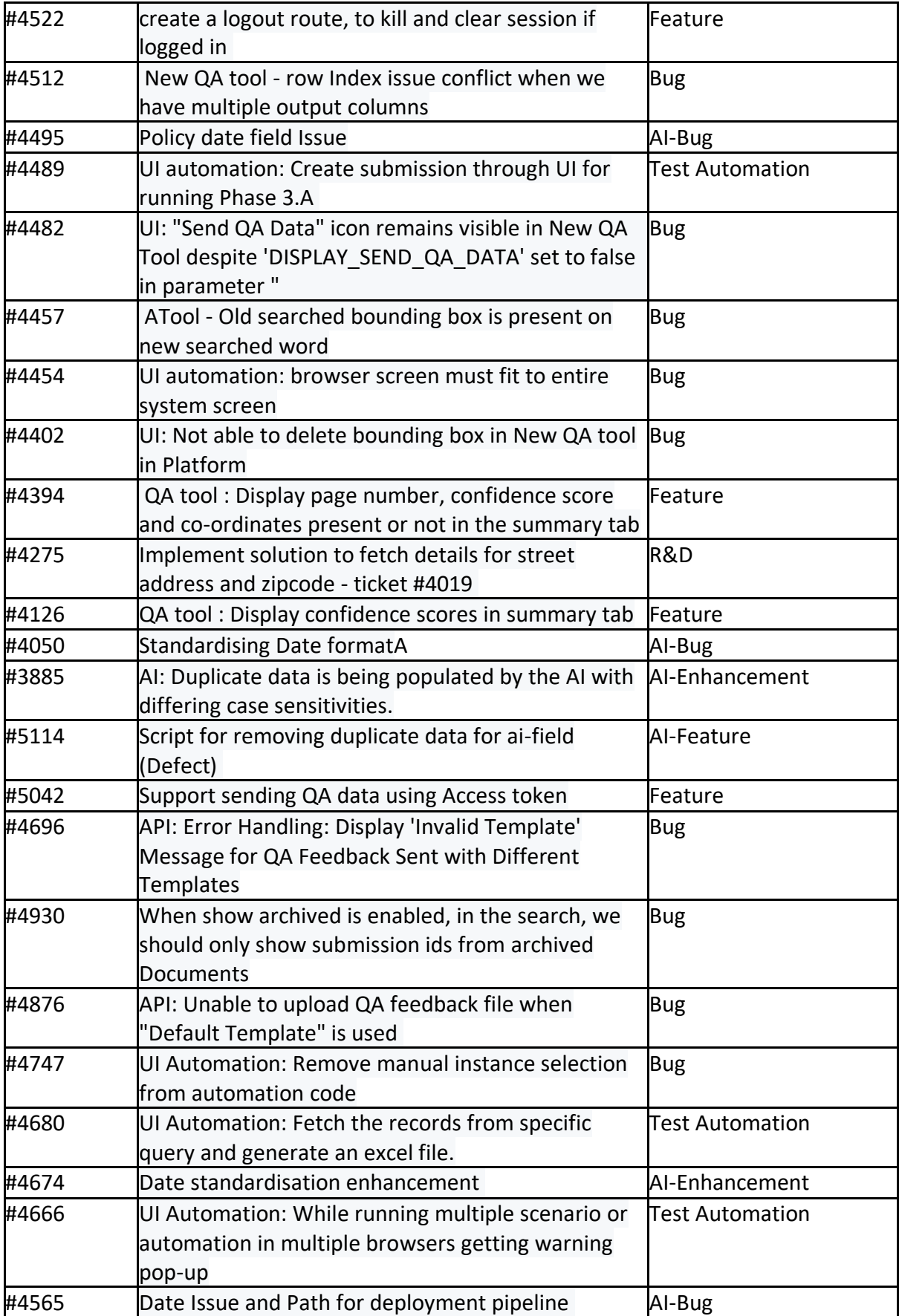

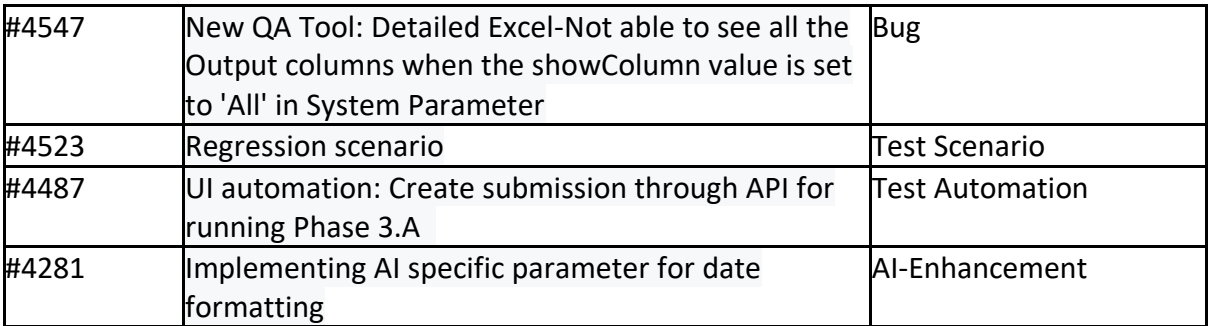

**Start Date:** 20-Oct-2023 **End Date:** 8-Nov-2023

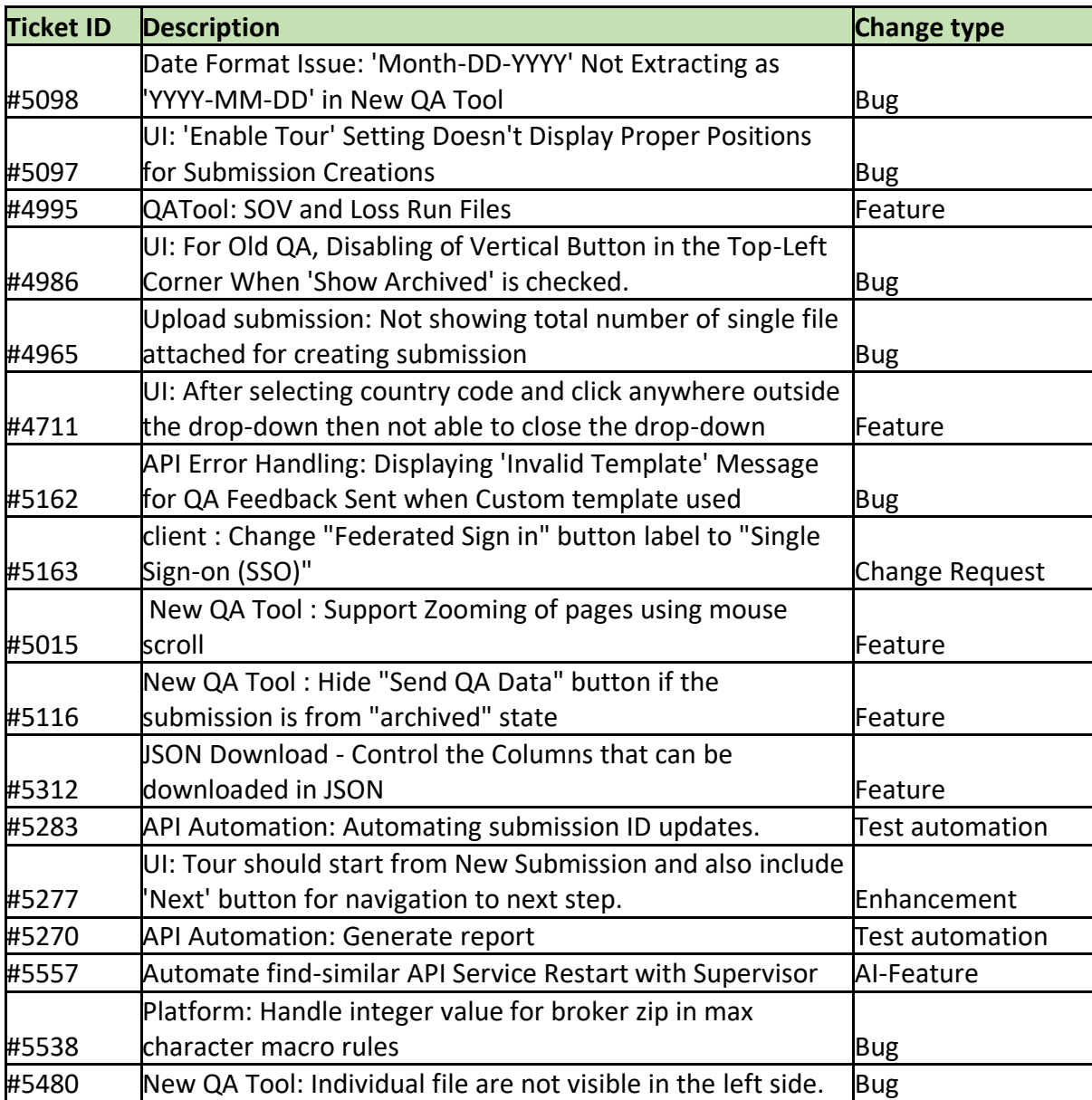

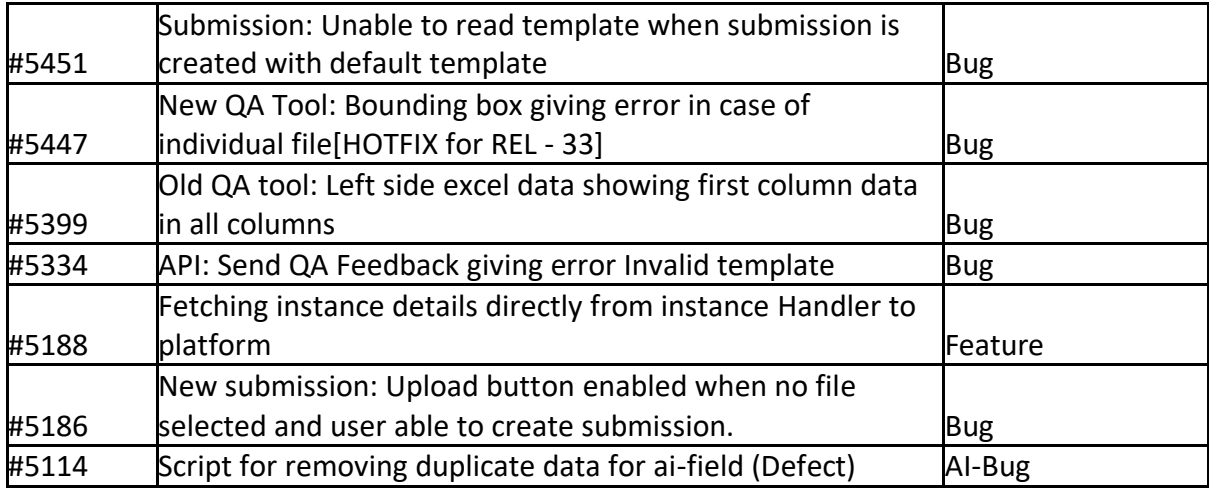

**Start Date:** 06-Nov-2023 **End Date:** 13-Nov-2023

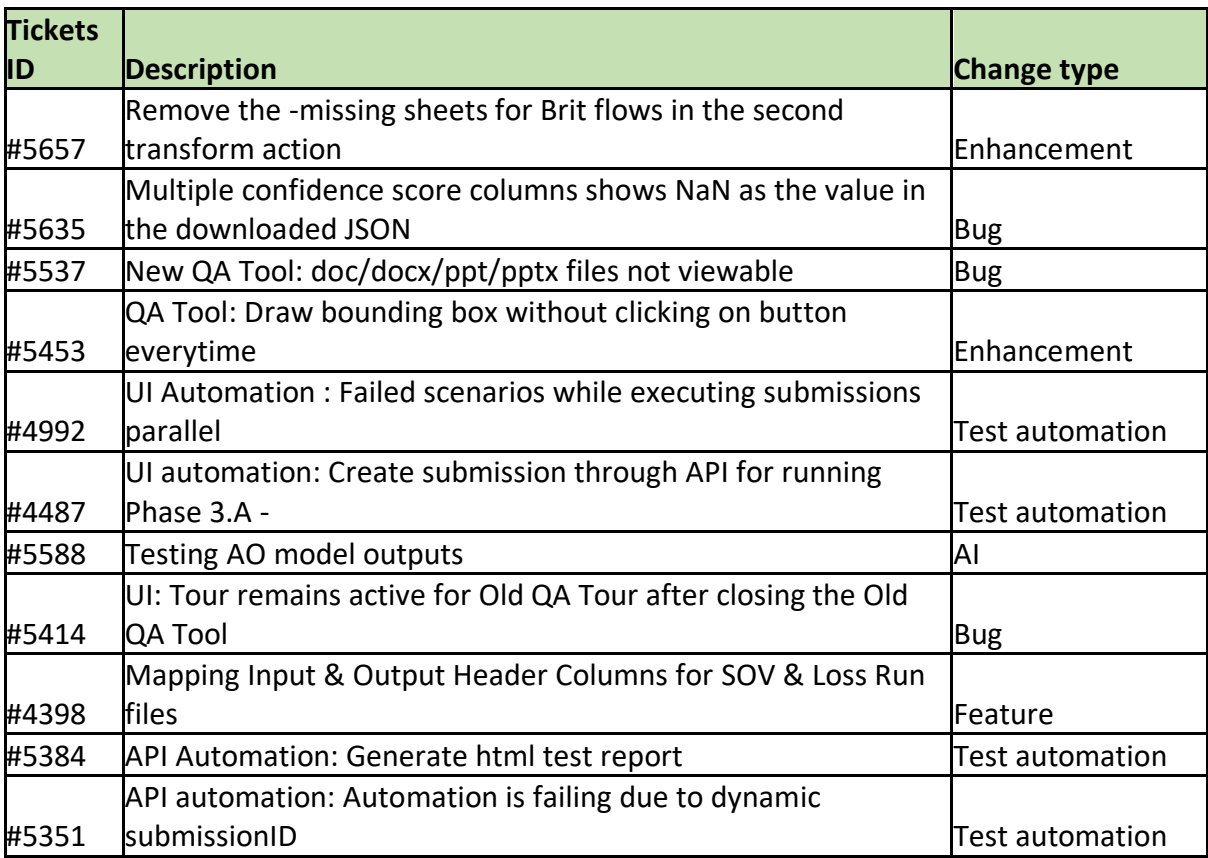

## **Release 35 Notes**

Release Start Date: 14-Nov-23 Release End Date: 28-Nov-23

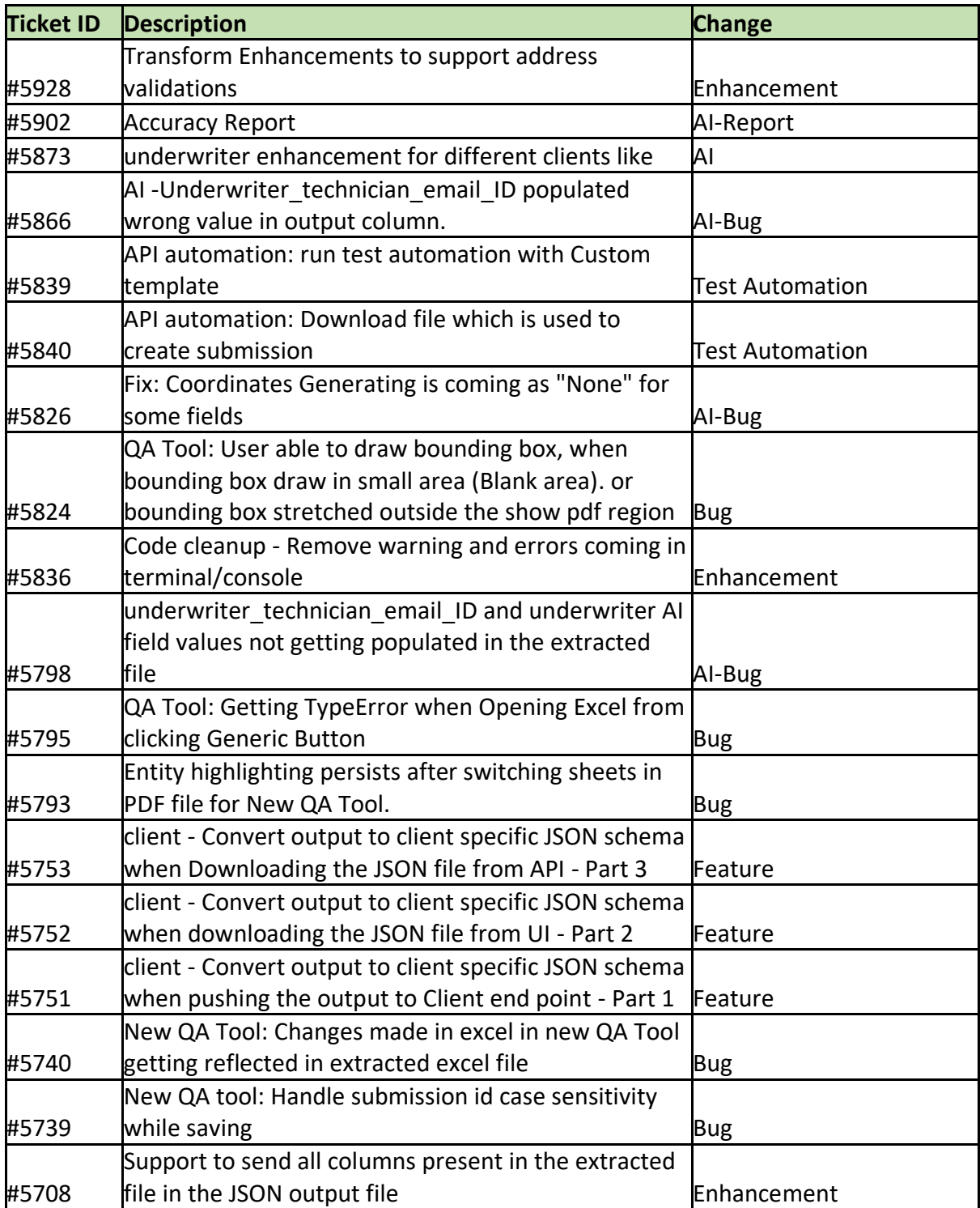

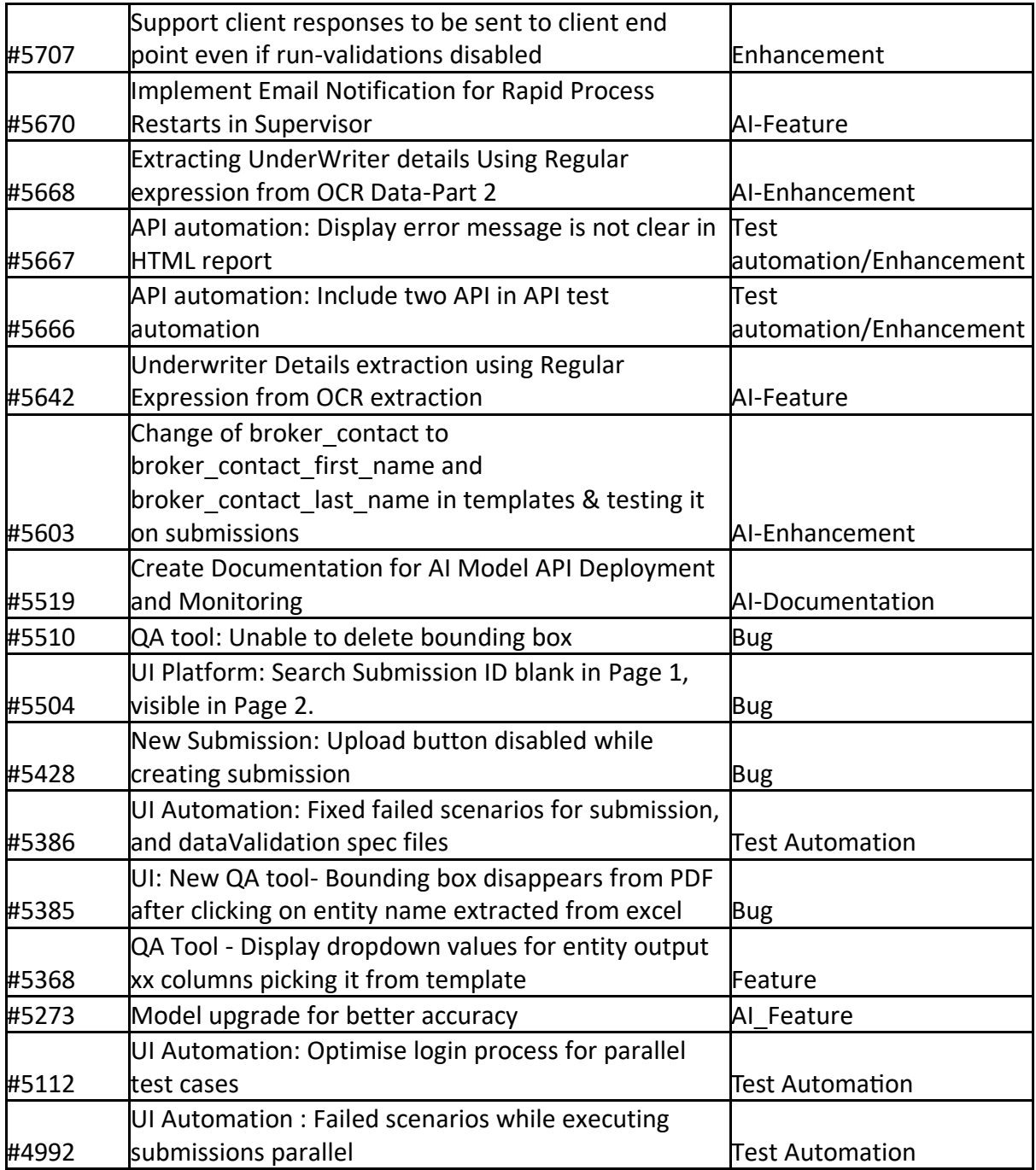

Release start date: 27-Nov-2023 Release end date : 27th Dec-2023

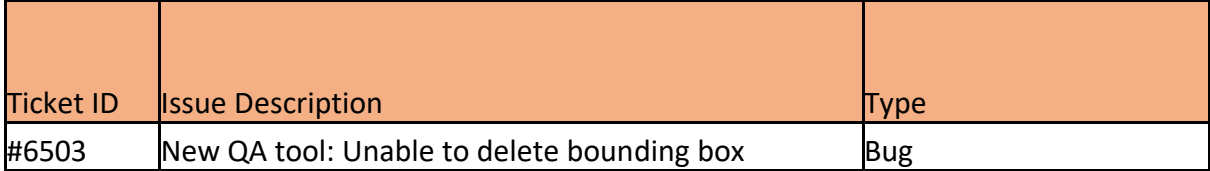

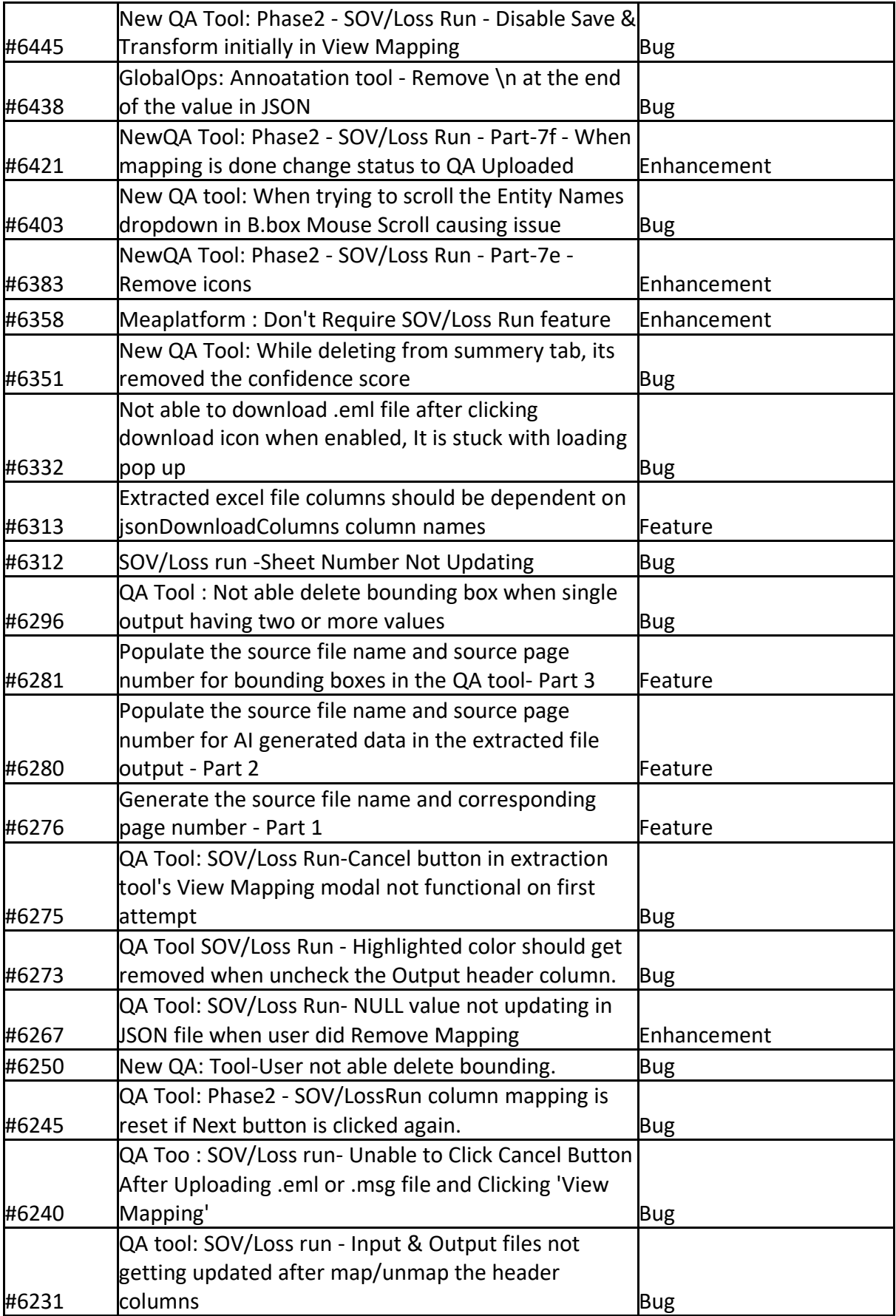

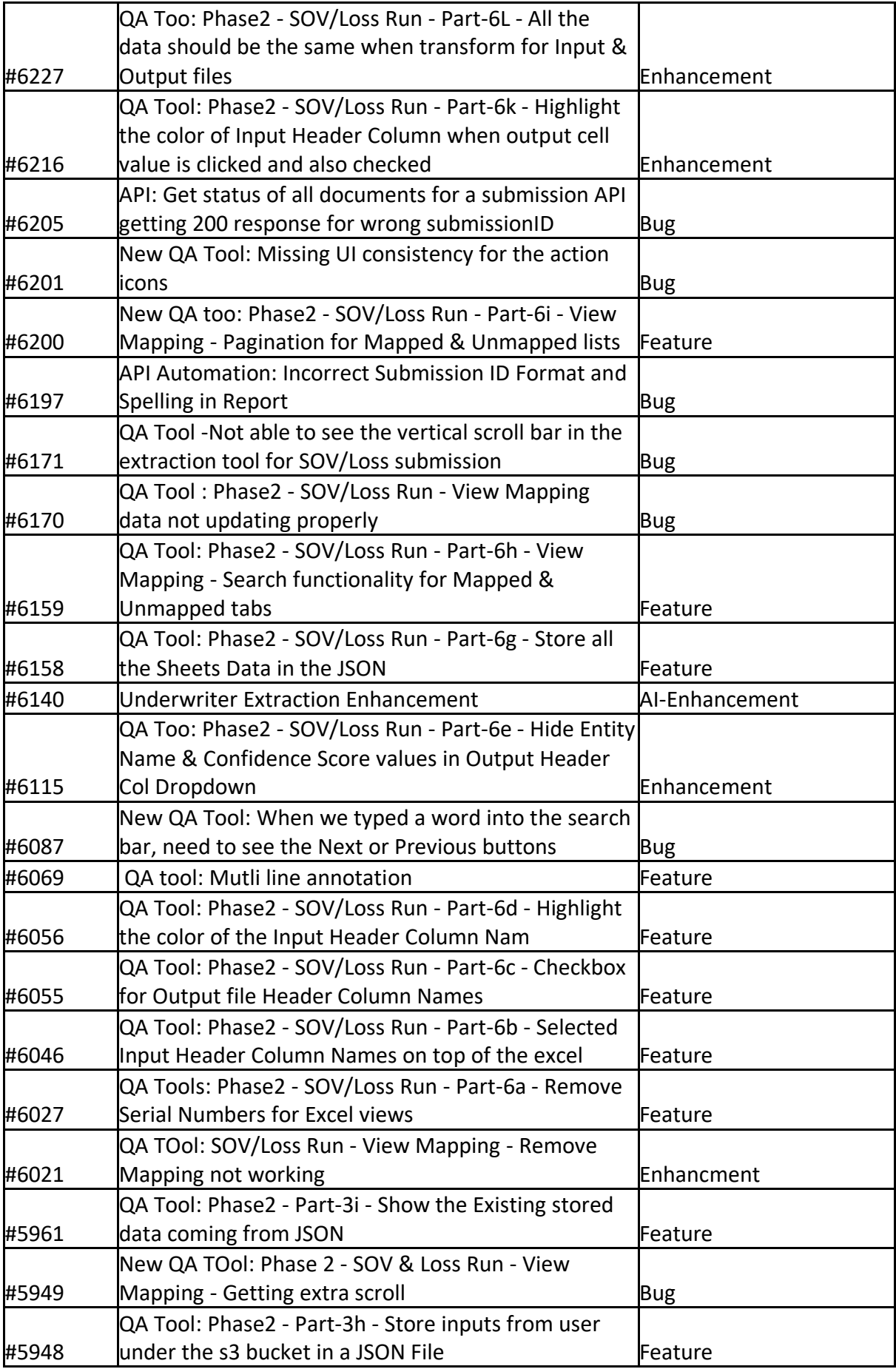

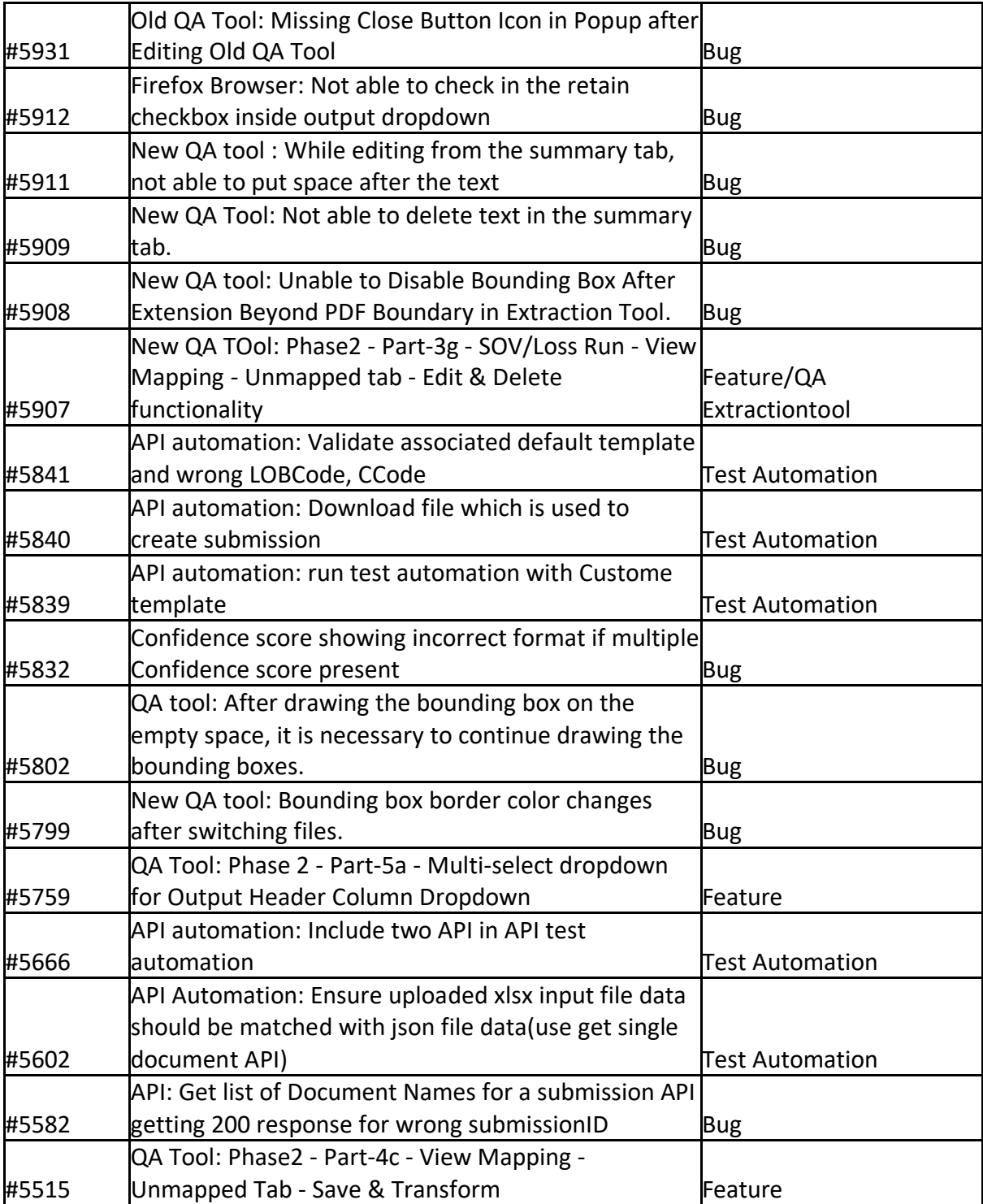